#### ECE 250 / CPS 250 Computer Architecture

## **From C to Binary**

#### **Benjamin Lee**

Slides based on those from Andrew Hilton (Duke), Alvy Lebeck (Duke) Benjamin Lee (Duke), and Amir Roth (Penn)

## **Outline**

- Previously:
	- Computer is machine that does what we tell it to do
- Next:
	- How do we tell computers what to do?
	- How do we represent data objects in binary?
	- How do we represent data locations in binary?

### **Representing High Level Things in Binary**

- Computers represent everything in binary
- Instructions are specified in binary
- Instructions must be able to describe
	- Operation types (add, subtract, shift, etc.)
	- Data objects (integers, decimals, characters, etc.)
	- Memory locations

#### • Example:

int x, y;  $\frac{1}{2}$  // Where are x and y? How to represent an int? bool decision; // How do we represent a bool? Where is it?  $y = x + 7$ ; // How do we specify "add"? How to represent 7? decision= $(y>18)$ ; // Etc.

### **Representing Operation Types**

- How do we tell computer to add? Shift? Read from memory? Etc.
- Arbitrarily! ©
- Each Instruction Set Architecture (ISA) has its own binary encodings for each operation type
- E.g., in MIPS:
	- Integer add is: 00000 010000
	- Read from memory (load) is: 010011
	- Etc.

#### **Representing Data Types**

- How do we specify an integer? A character? A floating point number? A bool? Etc.
- Same as before: binary!
- Key Idea: the same 32 bits might mean one thing if interpreted as an integer but another thing if interpreted as a floating point number

#### **Basic Data Types**

Bit (bool): 0, 1

Bit String: sequence of bits of a particular length 4 bits is a nibble 8 bits is a byte 16 bits is a half-word 32 bits is a word 64 bits is a double-word 128 bits is a quad-word

Integers (int, long):

"2's Complement" (32-bit or 64-bit representation)

Floating Point (float, double):

 Single Precision (32-bit representation) Double Precision (64-bit representation) Extended (Quad) Precision (128-bit representation)

Character (char): ASCII 7-bit code

© Daniel J. Sorin from Hilton, Lebeck, Lee, Roth ECE/CS 250

#### **Issues for Binary Representation of Numbers**

- There are many ways to represent numbers in binary
	- Binary representations are encodings  $\rightarrow$  many encodings possible
	- What are the issues that we must address?
- Issue #1: Complexity of arithmetic operations
- Issue #2: Negative numbers
- Issue #3: Maximum representable number
- Choose representation that makes these issues easy for machine, even if it's not easy for humans (i.e., ECE/CS 250 students)
	- Why? Machine has to do all the work!

### **Sign Magnitude**

- Use leftmost bit for  $+$  (0) or  $-$  (1):
- 6-bit example (1 sign bit  $+$  5 magnitude bits):
- $\bullet$  +17 = 010001
- $\bullet$   $-17 = 110001$
- Pros:
	- Conceptually simple
	- Easy to convert
- Cons:
	- Harder to compute (add, subtract, etc) with
	- Positive and negative 0: 000000 and 100000

### **1's Complement Representation for Integers**

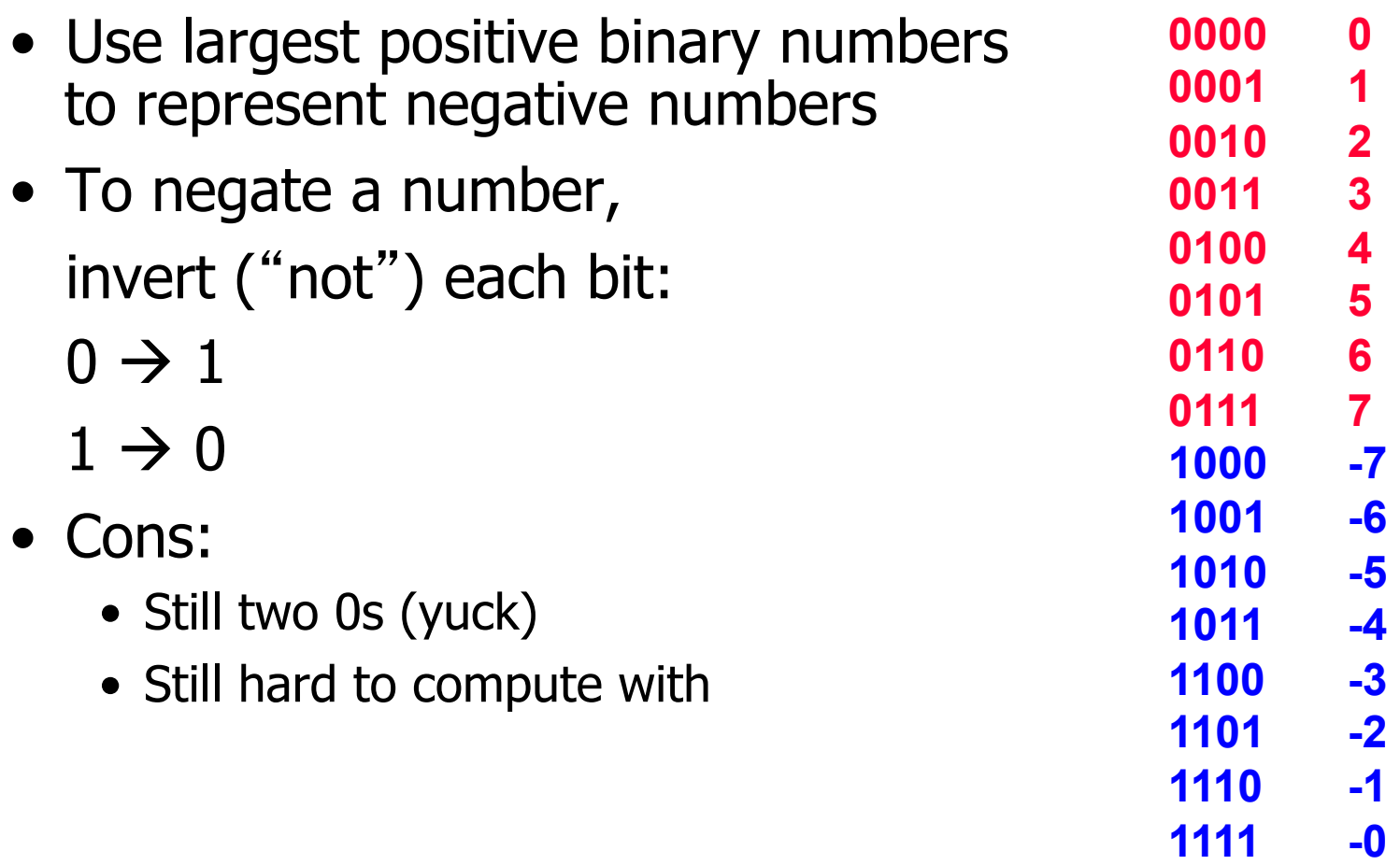

#### **2's Complement Integers**

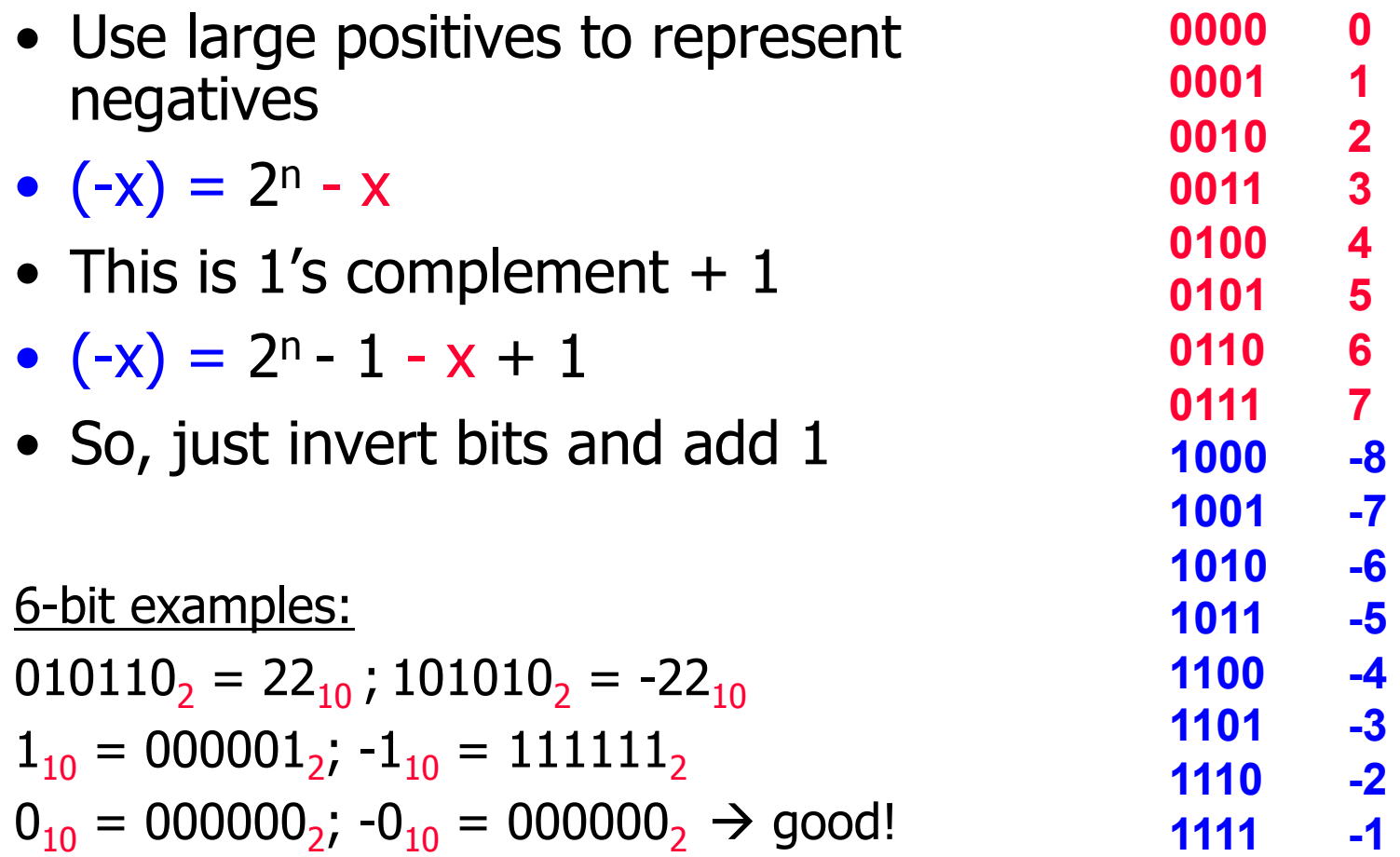

© Daniel J. Sorin from Hilton, Lebeck, Lee, Roth ECE/CS 250

#### **Pros and Cons of 2's Complement**

#### • Advantages:

- Only one representation for 0 (unlike 1's comp):  $0 = 000000$
- Addition algorithm is much easier than with sign and magnitude
	- Independent of sign bits
- Disadvantage:
	- One more negative number than positive
	- Example: 6-bit 2's complement number  $100000<sub>2</sub> = -32<sub>10</sub>$ , but  $32<sub>10</sub>$  could not be represented

#### All modern computers use 2's complement for integers

#### **2's Complement Precision Extension**

- Most computers today support 32-bit (int) or 64-bit integers
	- Specify 64-bit using gcc C compiler with long long
- To extend precision, use sign bit extension
	- Integer precision is number of bits used to represent a number

#### Examples

 $14_{10}$  = 001110<sub>2</sub> in 6-bit representation.

 $14_{10} = 000000001110$ <sub>2</sub> in 12-bit representation

 $-14_{10} = 110010$ , in 6-bit representation

 $-14_{10} = 111111110010$ , in 12-bit representation.

© Daniel J. Sorin from Hilton, Lebeck, Lee, Roth ECE/CS 250

• Suppose we want to add two numbers:

 00011101 + 00101011

• How do we do this?

• Suppose we want to add two numbers:

$$
\begin{array}{cccc}\n & 00011101 & 695 \\
+ & 00101011 & + 232\n\end{array}
$$

- How do we do this?
	- Let's revisit decimal addition
	- Think about the process as we do it

• Suppose we want to add two numbers:

$$
\begin{array}{c|cc}\n00011101 & 695 \\
+ 00101011 & + 232 \\
\hline\n7\n\end{array}
$$

• First add one's digit  $5+2 = 7$ 

• Suppose we want to add two numbers:

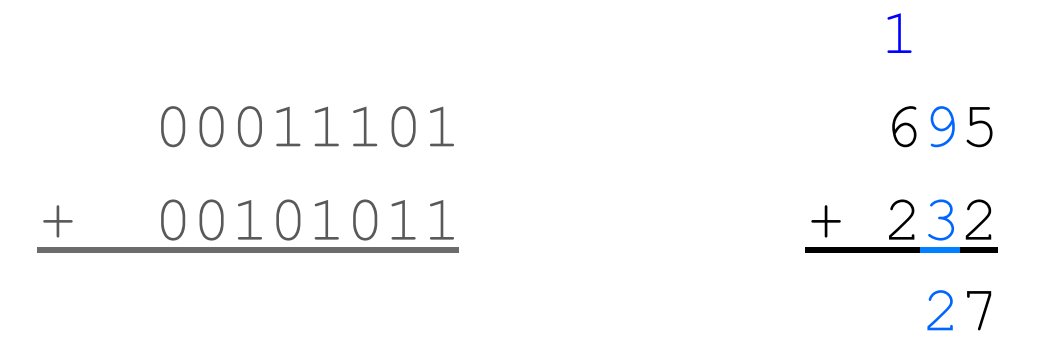

- First add one's digit  $5+2 = 7$
- Next add ten's digit  $9+3 = 12$  (2 carry a 1)

• Suppose we want to add two numbers:

$$
\begin{array}{c|c}\n00011101 & 695 \\
+ 00101011 & + 232 \\
\hline\n927\n\end{array}
$$

- First add one's digit  $5+2 = 7$
- Next add ten's digit  $9+3 = 12$  (2 carry a 1)
- Last add hundred's digit  $1+6+2=9$

• Suppose we want to add two numbers:

 00011101 + 00101011

- Back to the binary:
- First add  $1's$  digit  $1+1 = ...?$

- Suppose we want to add two numbers:
- 1 00011101 + 00101011

<u>0</u>

- Back to the binary:
- First add 1's digit  $1+1 = 2$  (0 carry a 1)

• Suppose we want to add two numbers:

11

00011101

+ 00101011

00

- Back to the binary:
- First add 1's digit  $1+1 = 2$  (0 carry a 1)
- Then 2's digit:  $1+0+1 = 2$  (0 carry a 1)
- You all finish it out….

- Suppose we want to add two numbers:
	- 111111
	- $00011101 = 29$
- $+ 00101011 = 43$  $01001000 = 72$
- Can check our work in decimal

• What about this one:

#### 01011101 + 01101011

- What about this one:
	- 1111111
	- 01011101 = 93
- $+$  01101011 = 107  $11001000 = -56$
- But... that can't be right?
	- What do you expect for the answer?
	- What is it in 8-bit signed 2's complement?

© Daniel J. Sorin from Hilton, Lebeck, Lee, Roth

### **Integer Overflow**

- Answer should be 200
	- Not representable in 8-bit signed representation
	- No right answer
- Call Integer Overflow
- Real problem in programs

#### **Subtraction**

- 2's complement makes subtraction easy:
	- Remember:  $A B = A + (-B)$
	- And:  $-B = \sim B + 1$

 $\bigwedge$  that means flip bits ("not")

- So we just flip the bits and start with carry-in  $(CI) = 1$
- Later: No new circuits to subtract (re-use adder hardware!)

 1 0110101 -> 0110101 - 1010010 + 0101101

#### **What About Non-integer Numbers?**

- There are infinitely many real numbers between two integers
- Many important numbers are real
	- Speed of light  $\sim$  = 3x10<sup>8</sup>
	- Pi =  $3.1415...$
- Fixed number of bits limits range of integers
	- Can't represent some important numbers
- Humans use Scientific Notation
	- $1.3x10^4$

### **Option 1: Fixed point**

- Represent non-integer in two parts
	- Integer and fraction parts separated by binary point
	- Example: 8 bit fixed-point number with 3 fractional bits
	- $(00010.110)_{2} = 1*2^{1} + 1*2^{-1} + 1*2^{-2} = (2.75)_{10}$
- Pros:
	- Similar to integer representation, except for binary point
	- Addition/subtraction just like integers
- Cons:
	- Loss of range and precision
	- Example: 1 fractional bit gives precision to within 0.5

#### **Can we do better?**

- Think about scientific notation for a second:
- For example:  $6.82 * 10^{23}$
- Real number, but comprised of ints:
	- 6 generally only 1 digit here
	- 82 any number here
	- 10 always 10 (base we work in)
	- 23 can be positive or negative
- Can we do something like this in binary?

### **Option 2: Floating Point**

- How about:
- +/- X.YYYYYY \* 2+/-N
- Big numbers: large positive N
- Small numbers (<1): negative N
- Numbers near 0: small N
- This is "floating point" : most common way

### **IEEE single precision floating point**

- Specific format called IEEE single precision:
- $+/- 1.YYYYY * 2(N-127)$
- "float" in Java,  $C, C++, \ldots$
- Assume X is always 1 (saves us a bit)
- 1 sign bit ( $+ = 0$ , 1 =  $-$ )
- 8 bit biased exponent (do N-127)
- Implicit 1 before *binary point*
- 23-bit *mantissa* (YYYYY)

### **Binary fractions**

- 1. YYYY has a binary point
	- Like a decimal point but in binary
	- After a decimal point, you have
		- tenths
		- hundredths
		- Thousandths
		- $\bullet$  ….
- So after a binary point you have...

### **Binary fractions**

- 1. YYYY has a binary point
	- Like a decimal point but in binary
	- After a decimal point, you have
		- Tenths
		- Hundredths
		- Thousandths
		- $\bullet$  ….
- So after a binary point you have...
	- Halves
	- Quarters
	- Eighths
	- $\bullet$  ….

### **Floating point example**

- Binary fraction example:
- $101.101 = 4 + 1 + \frac{1}{2} + \frac{1}{8} = 5.625$
- For floating point, needs normalization:
- $1.01101 * 2^2$
- Sign is  $+$ , which  $= 0$
- Exponent =  $127 + 2 = 129 = 10000001$
- Mantissa = 1.011 0100 0000 0000 0000 0000

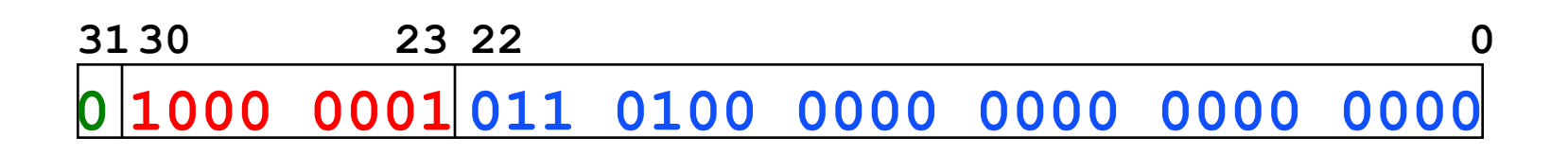

#### **Floating Point Representation**

Example: What floating-point number is: 0xC1580000?

#### **Answer**

# What floating-point number is 0xC1580000? 1100 0001 0101 1000 0000 0000 0000 0000

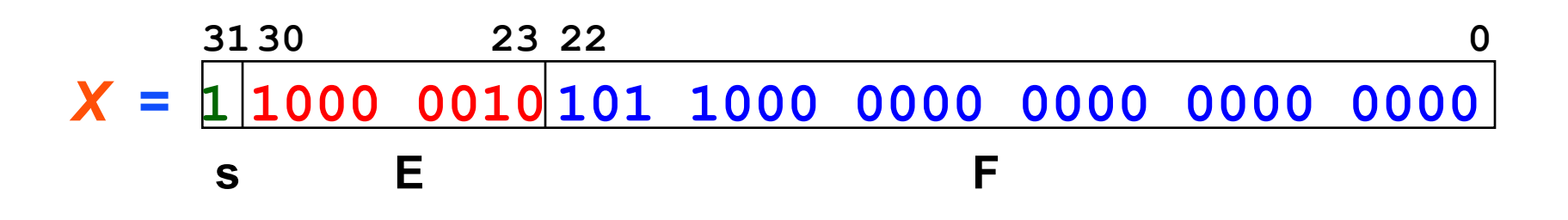

**Sign = 1 which is negative Exponent = (128+2)-127 = 3 Mantissa = 1.1011** 

**-1.1011x23 = -1101.1 = -13.5** 

© Daniel J. Sorin from Hilton, Lebeck, Lee, Roth ECE/CS 250

#### **Trick question**

- How do you represent 0.0?
	- Why is this a trick question?
# **Trick question**

- How do you represent 0.0?
	- Why is this a trick question?
	- $\bullet$  0.0 = 000000000
	- But need 1.XXXXX representation?

# **Trick question**

- How do you represent 0.0?
	- Why is this a trick question?
	- $\bullet$  0.0 = 000000000
	- But need 1.XXXXX representation?
- Exponent  $= 0000 0000$  is denormalized
	- Implicit 0. instead of 1. in mantissa
	- Allows 0000...0000 to be 0
	- Helps with very small numbers near 0
- Results in  $+/-$  0 in FP (but they are "equal")

## **Other Weird FP numbers**

- Exponent  $= 1111 1111$  also not standard
	- All 0 mantissa: +/- ∞

$$
1/0 = +\infty
$$

$$
-1/0 = -\infty
$$

• Non zero mantissa: Not a Number (NaN)

 $sqrt(-42) =$  NaN

# **Floating Point Representation**

• Double Precision Floating point:

### 64-bit representation:

- 1-bit sign
- 11-bit (biased) exponent
- 52-bit fraction (with implicit 1).
- "double" in Java,  $C, C++, \dots$

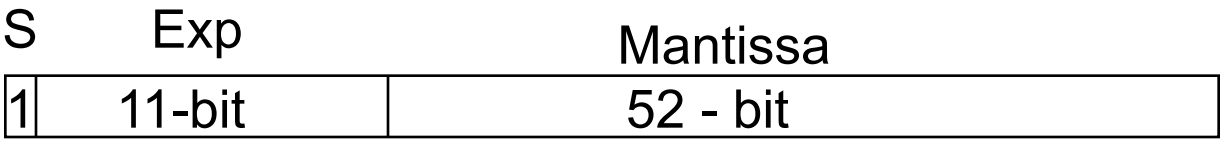

# **What About Strings?**

- Many important things stored as strings…
	- E.g., your name
- How should we store strings?

# **ASCII Character Representation**

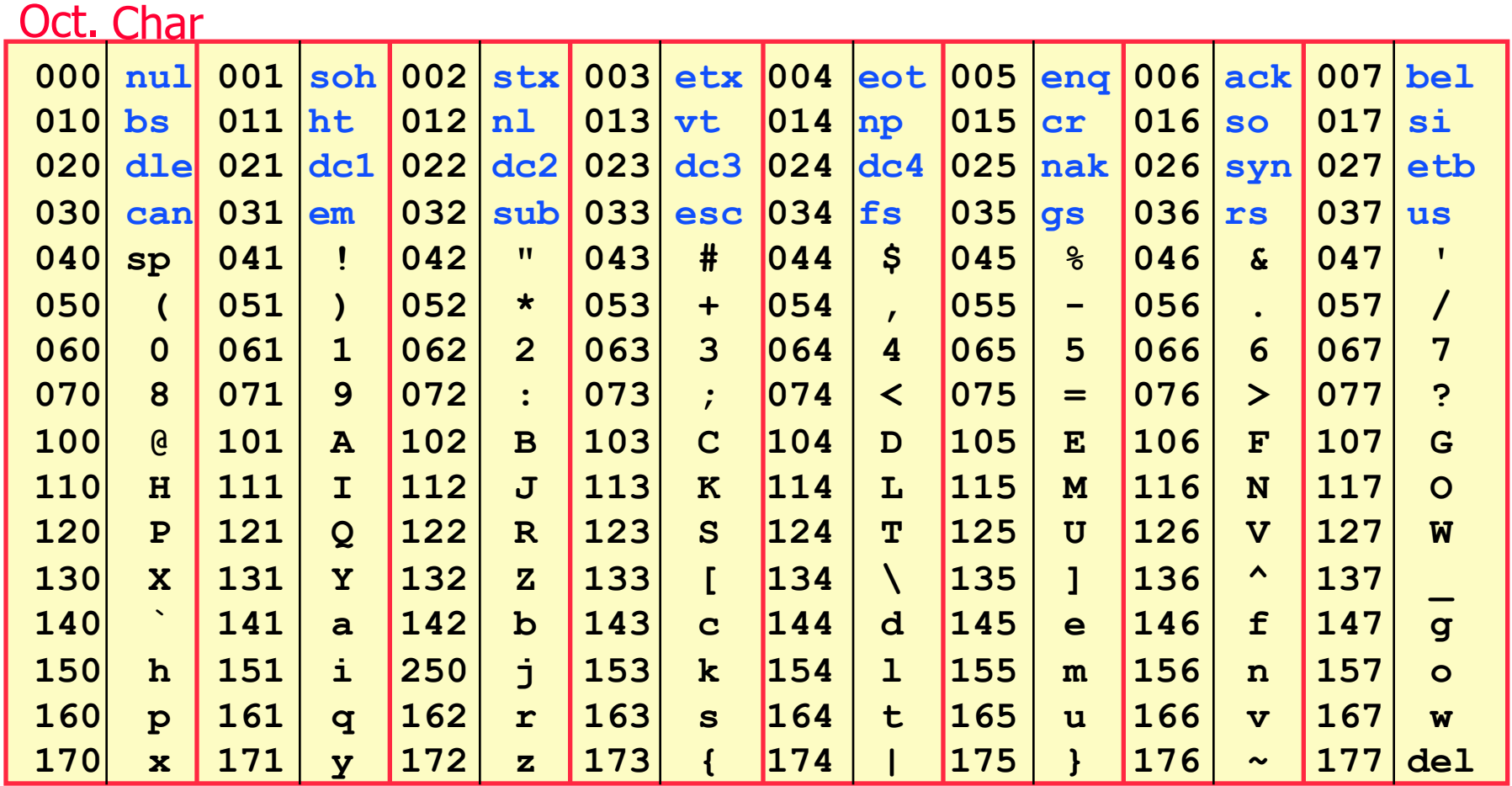

• Each character represented by 7-bit ASCII code.

• Packed into 8-bits

# **Outline**

- Previously:
	- Computer is machine that does what we tell it to do
- Next:
	- How do we tell computers what to do?
	- How do we represent data objects in binary?
	- How do we represent data locations in binary?

# **Computer Memory**

- Where do we put the data (and instructions)?
	- Registers [more on these later]
		- In the processor core
		- Compute directly on them
		- Relatively few of them  $(\sim 16-64)$
	- Memory

# **Computer Memory**

- Where do we put these numbers?
	- Registers [more on these later]
		- In the processor core
		- Compute directly on them
		- Few of them ( $\sim$ 16 or 32 registers, each 32-bit or 64-bit)
	- Memory [Our focus now]
		- External to processor core
		- Load/store values to/from registers
		- Very large (multiple GB)

# **Memory Organization**

- Memory: billions of locations...how to get the right one?
	- Each memory location has an address
	- Processor asks to read or write specific address
		- Memory, please load address 0x123400
		- Memory, please write 0xFE into address 0x8765000
	- Kind of like a giant array

# **Memory Organization**

- Memory: billions of locations...how to get the right one?
	- Each memory location has an address
	- Processor asks to read or write specific address
		- Memory, please load address 0x123400
		- Memory, please write 0xFE into address 0x8765000
	- Kind of like a giant array
		- Array of what?
			- Bytes?
			- 32-bit ints?
			- 64-bit ints?

# **Memory Organization**

- Most systems: byte (8-bit) addressed
- Memory is "array of bytes"
	- Each address specifies 1 byte
- Support to load/store 16, 32, 64 bit quantities
	- Byte ordering varies from system to system

# **Word of the Day: Endianess**

### Byte Order

- Big Endian: byte 0 is 8 most significant bits IBM 360/370, Motorola 68k, MIPS, Sparc, HP PA
- Little Endian: byte 0 is 8 least significant bits Intel 80x86, DEC Vax, DEC Alpha

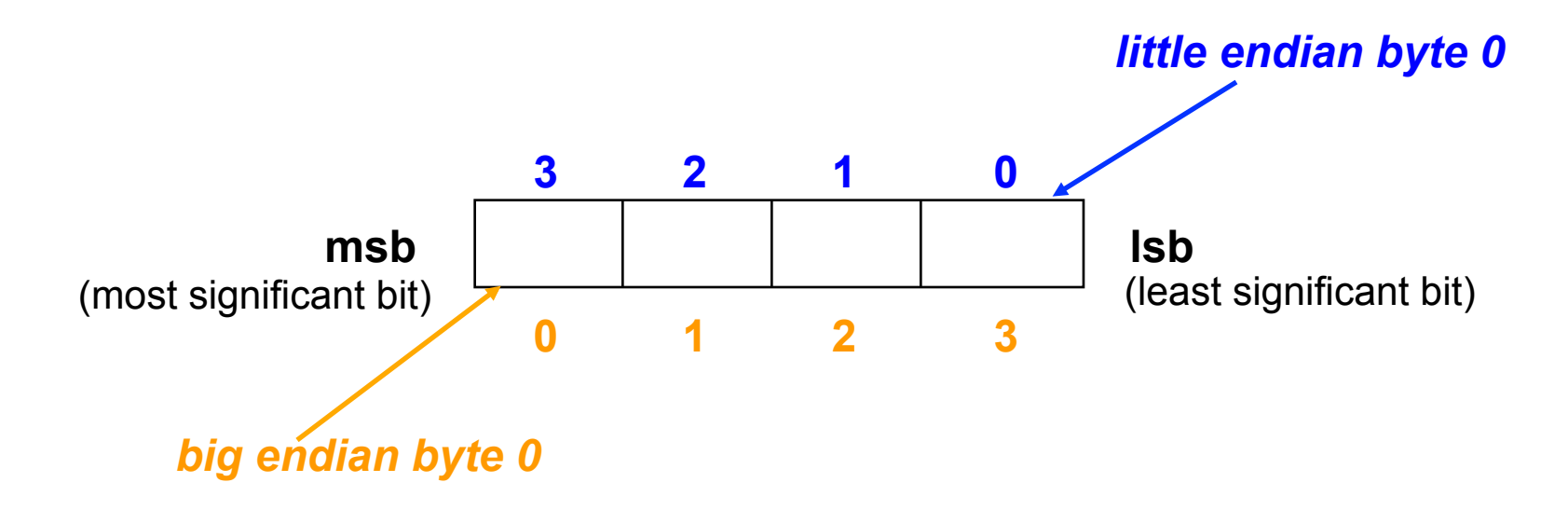

# **Memory Layout**

- Memory is array of bytes, but there are conventions as to what goes where in this array
- Text: instructions (the program to execute)
- Data: global variables
- Stack: local variables and other per-function state; starts at top & grows downward
- Heap: dynamically allocated variables; grows upward
- What if stack and heap overlap????

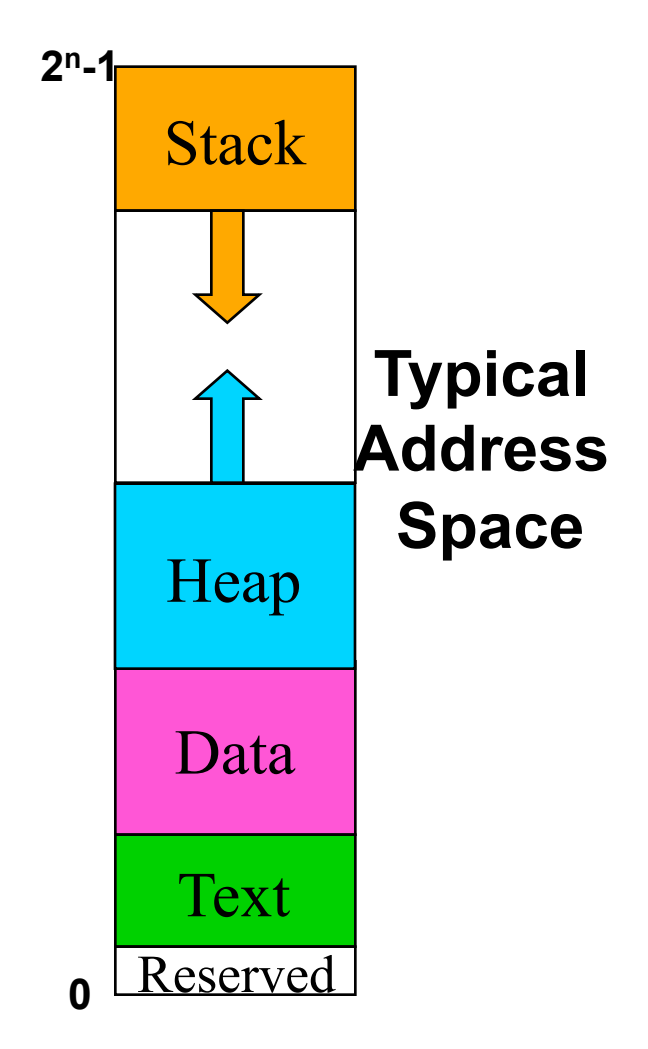

### **Memory Layout: Example**

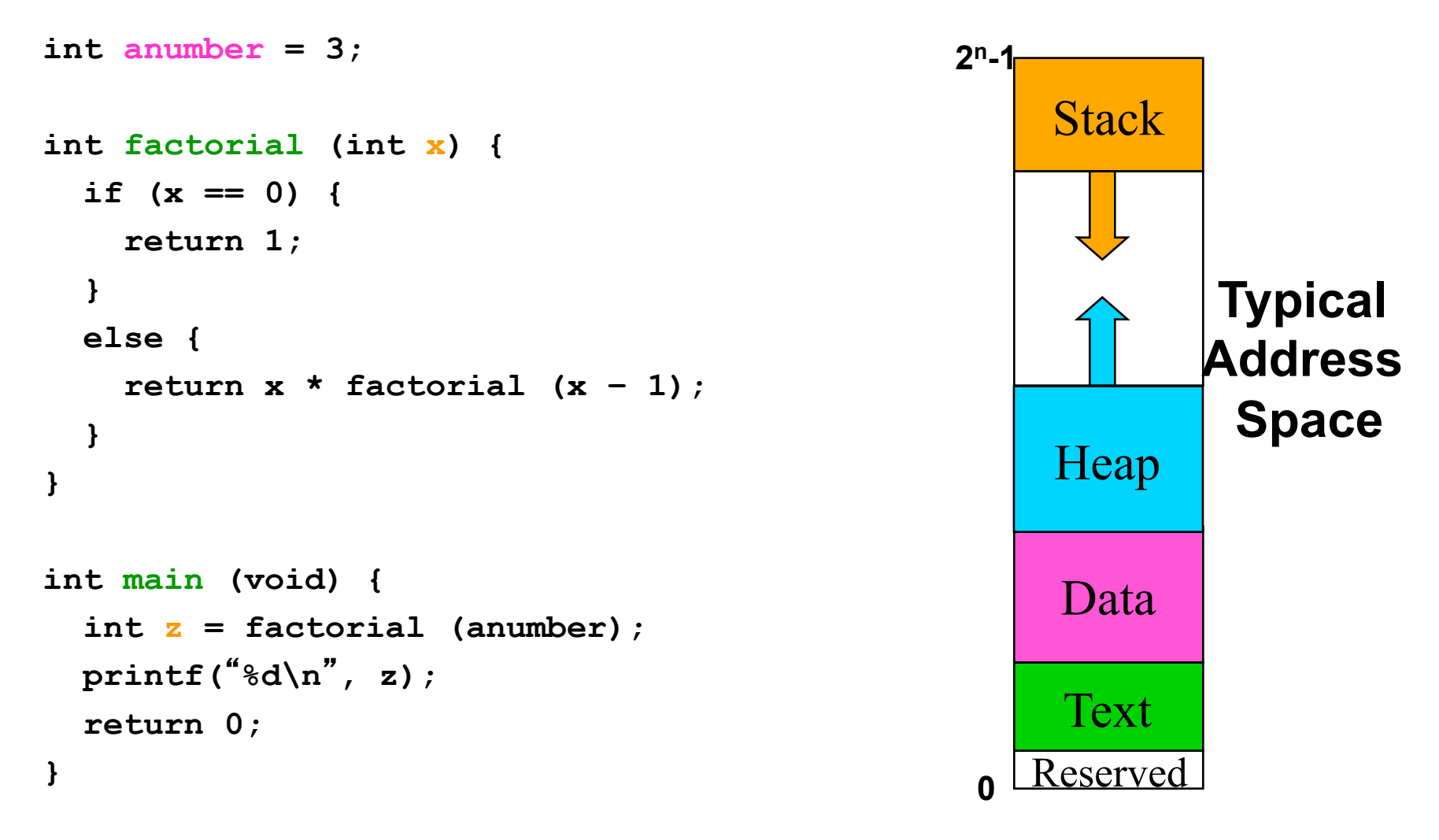

```
public class Example { 
   public static void swap (int x, int y) { 
    int temp = x;x = y;y = temp; } 
   public static void main (String[] args) { 
     int a = 42; 
     int b = 100; 
     swap (a, b); 
 System.out.println("
a =
" + a + " b = " + b); 
   } 
} 
•What does this print? Why?
```

```
public class Example { 
   public static void swap (int x, int y) { 
    int temp = x;
    x = y;y = temp; } 
   public static void main (String[] args) { 
     int a = 42; 
     int b = 100; 
    swap (a, b); 
 System.out.println("
a =
" + a + " b = " + b); 
   } 
} 
•What does this print? Why?
```
a 42 b 100

main

**Stack** 

```
public class Example { 
    public static void swap (int x, int y) { 
     Int temp = x;
     x = y;y = temp; } 
    public static void main (String[] args) { 
      int a = 42; 
      int b = 100; 
      swap (a, b); 
 \frac{1}{2} System.out.println("a =" + a + " b = " + b);
    } 
 } 
 •What does this print? Why? 
c0
```
#### **Stack**

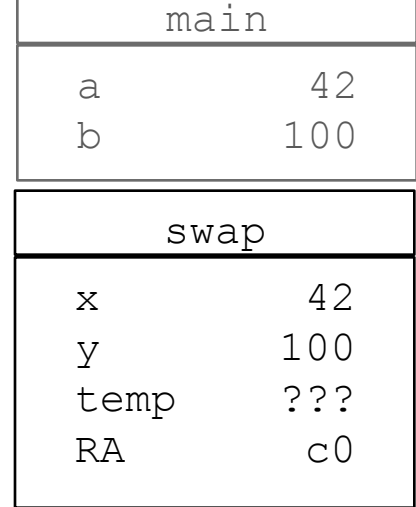

```
public class Example { 
    public static void swap (int x, int y) { 
     int temp = x;\mathbf{x} = \mathbf{y};
     y = temp; } 
    public static void main (String[] args) { 
      int a = 42; 
      int b = 100; 
      swap (a, b); 
 \frac{1}{2} System.out.println("a =" + a + " b = " + b);
    } 
 } 
 •What does this print? Why? 
c0
```
#### **Stack**

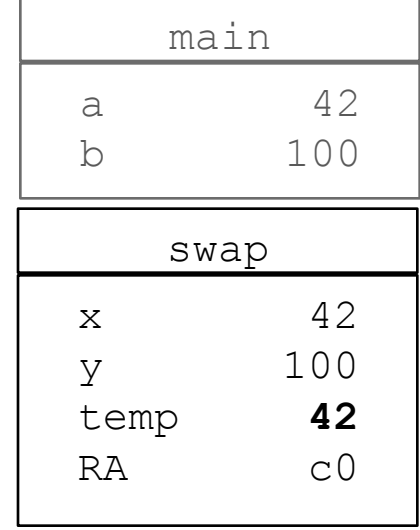

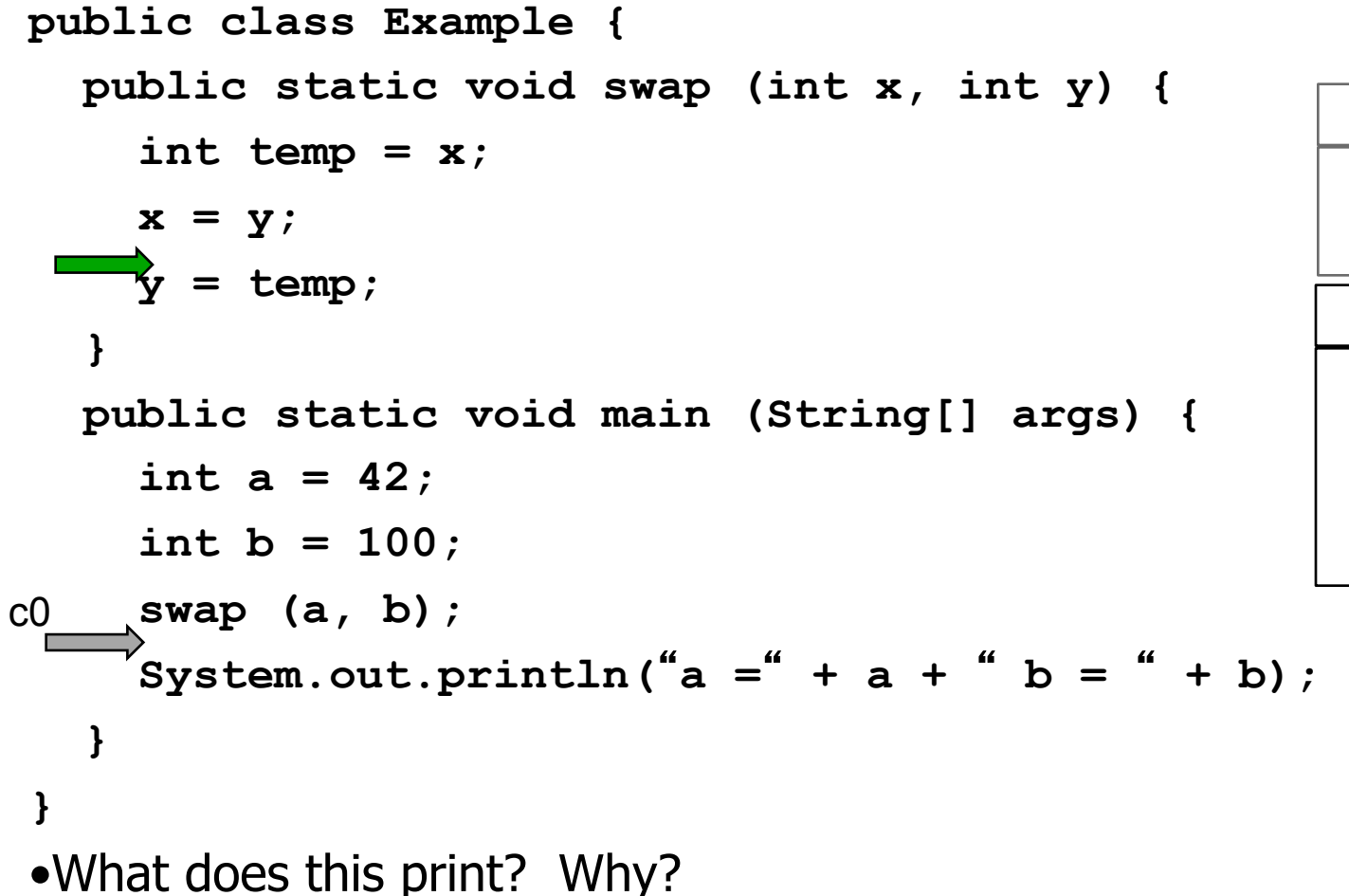

#### **Stack**

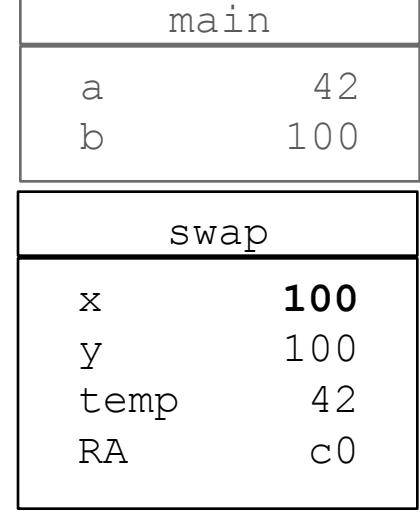

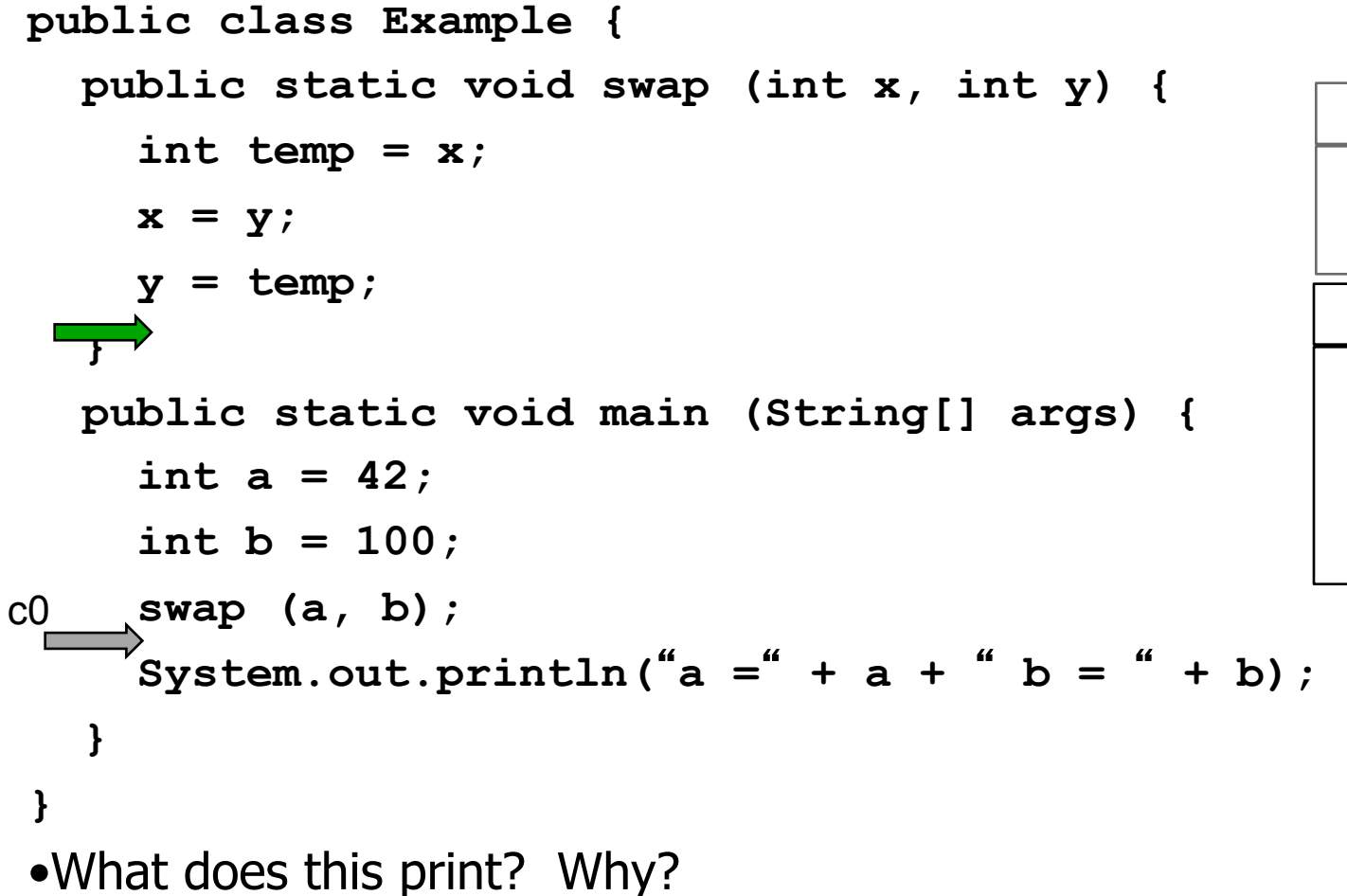

#### **Stack**

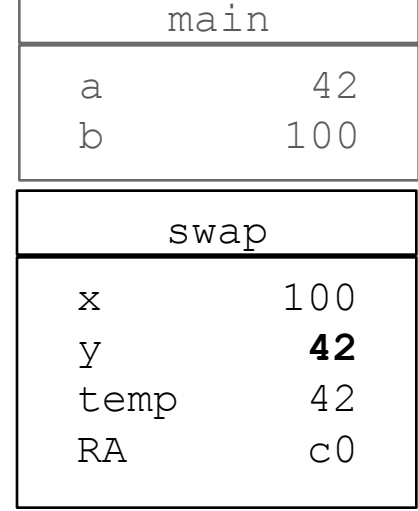

```
public class Example { 
   public static void swap (int x, int y) { 
    int temp = x;
    x = y;y = temp; } 
   public static void main (String[] args) { 
     int a = 42; 
     int b = 100; 
     swap (a, b); 
 System.out.println("
a =
" + a + " b = " + b); 
   } 
} 
•What does this print? Why?
```
#### © Daniel J. Sorin from Hilton, Lebeck, Lee, Roth

a 42 b 100

main

**Stack** 

```
public class Ex2 { 
   int data; 
   public Ex2 (int d) { data = d; } 
   public static void swap (Ex2 x, Ex2 y) { 
     int temp = x.data; 
     x.data = y.data; 
     y.data = temp; 
   } 
   public static void main (String[] args) { 
    Example a = new Example (42); 
    Example b = new Example (100);
     swap (a, b); 
     System.out.println("a =" + a.data + 
                           b = " + b.data); } 
} 
•What does this print? Why? 
                                                 a ?? 
                                                 b ?? 
                                                   Ξ
                                                   main 
                                                   Stack
```
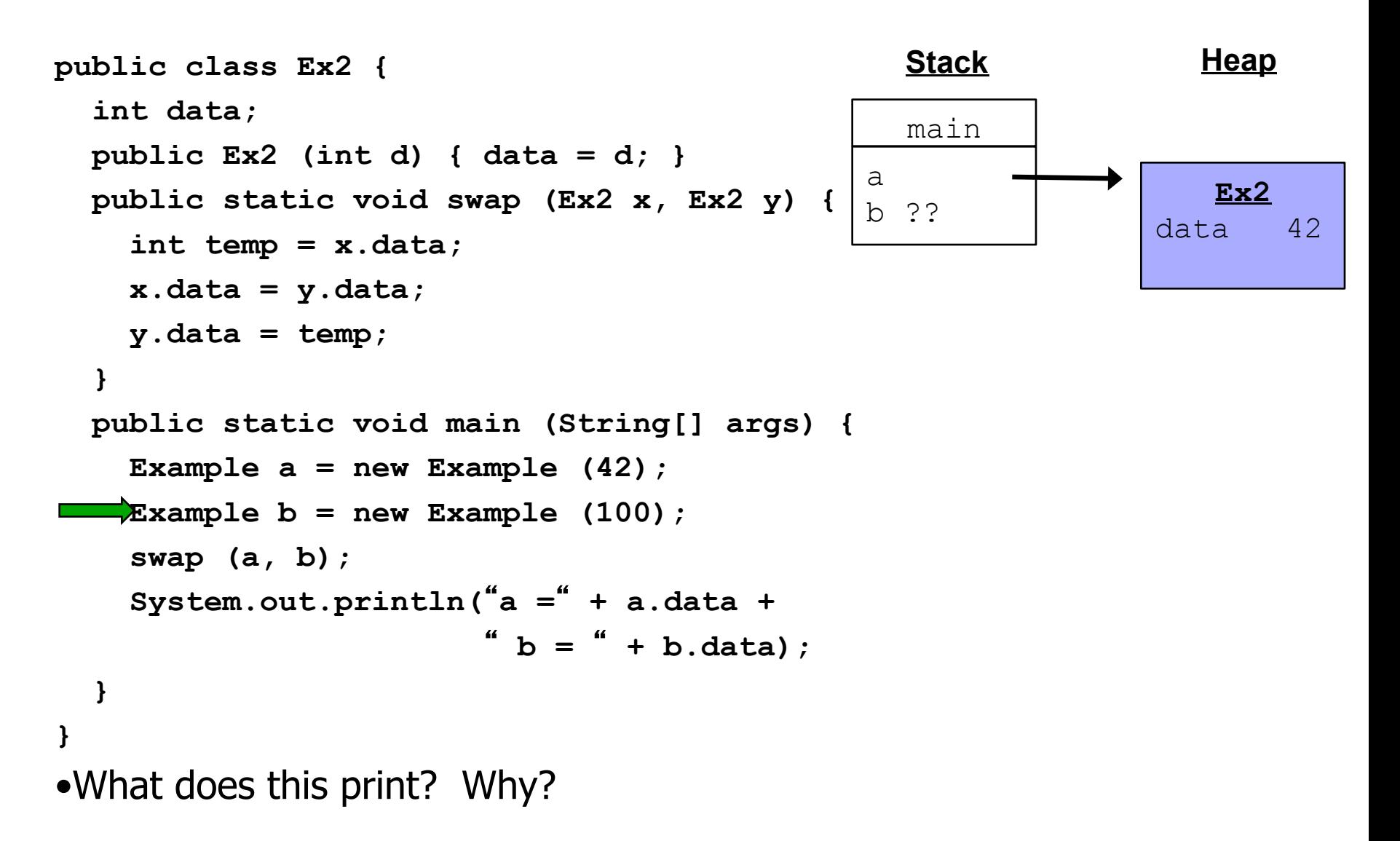

© Daniel J. Sorin from Hilton, Lebeck, Lee, Roth

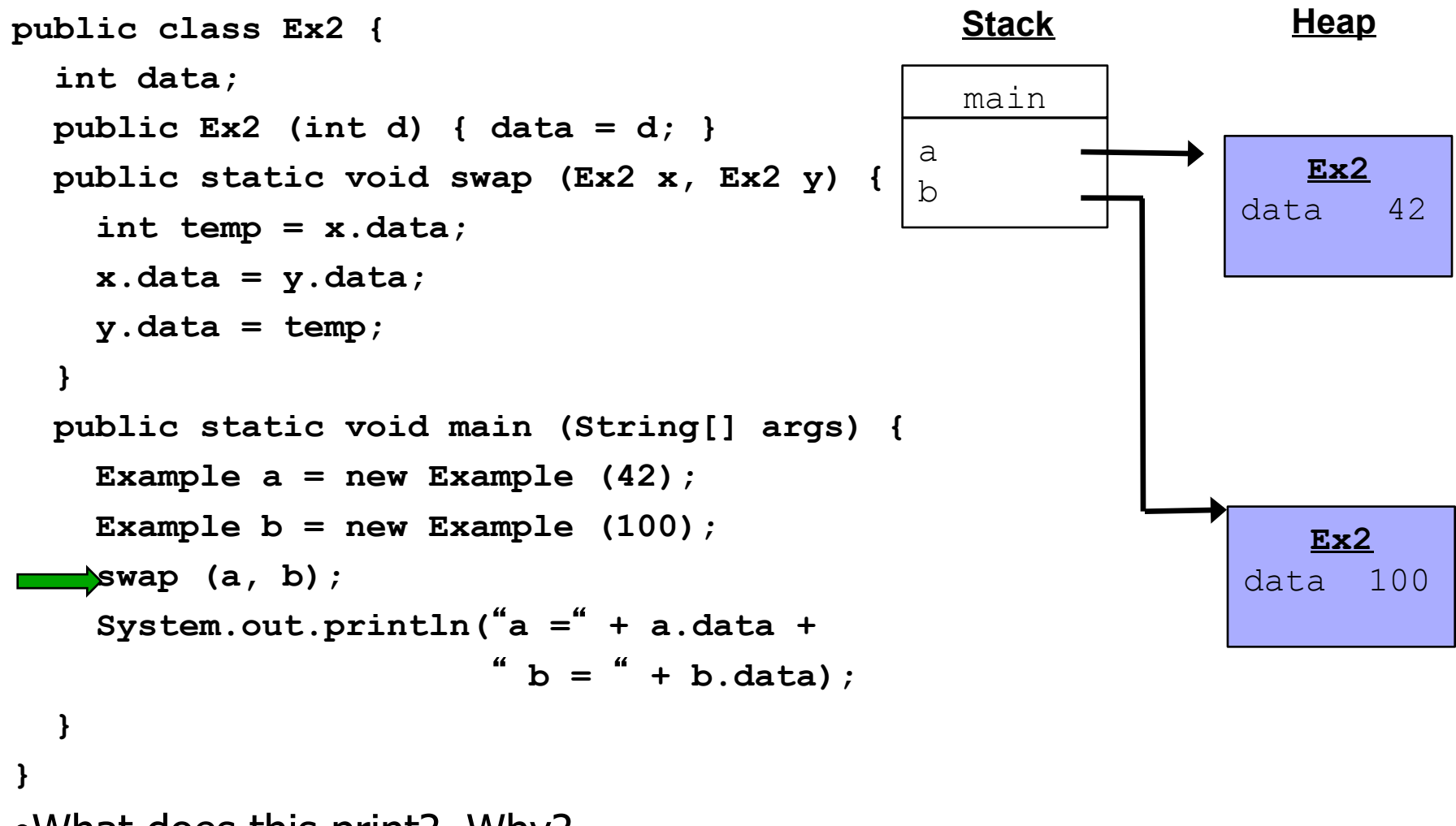

### •What does this print? Why?

© Daniel J. Sorin from Hilton, Lebeck, Lee, Roth

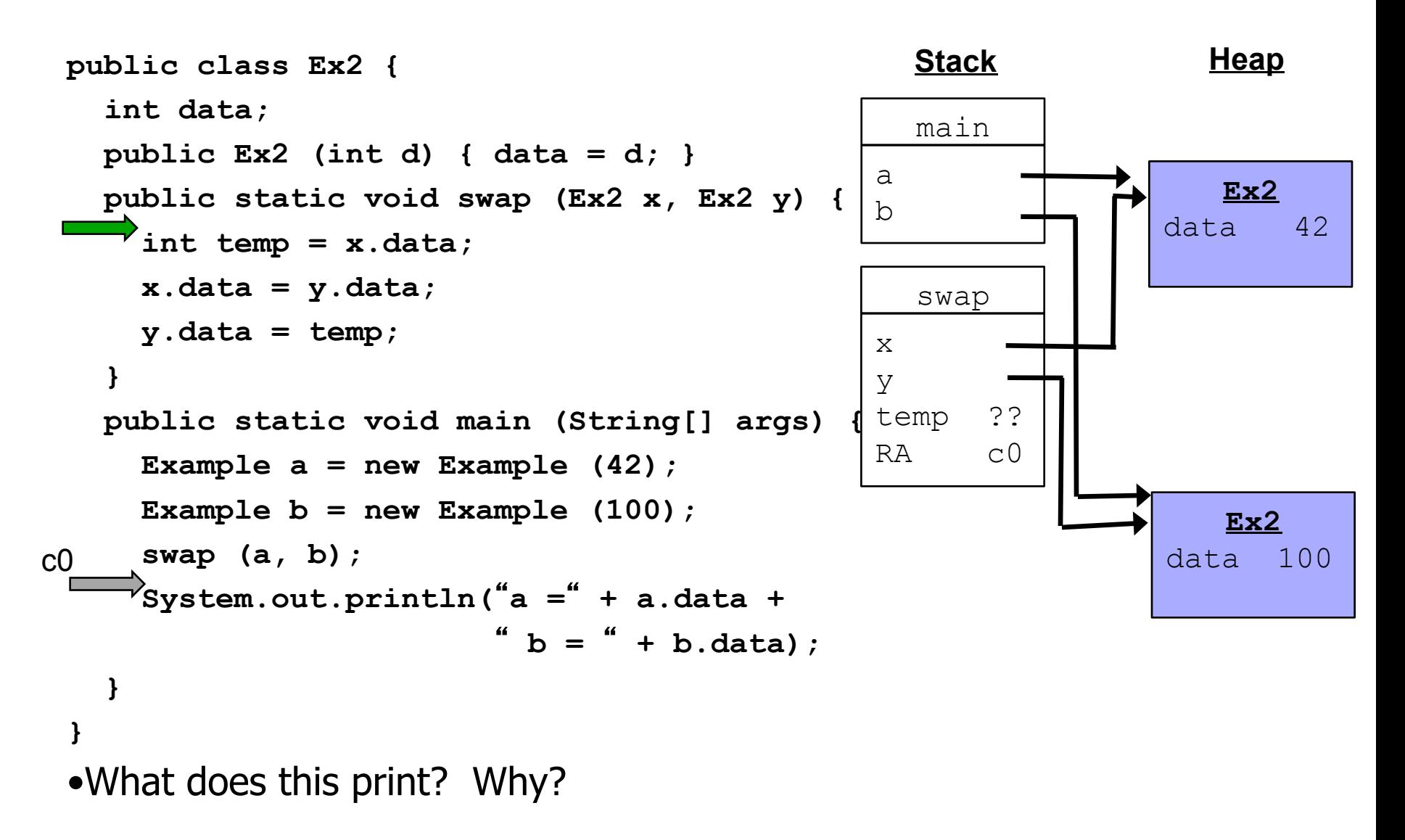

© Daniel J. Sorin from Hilton, Lebeck, Lee, Roth

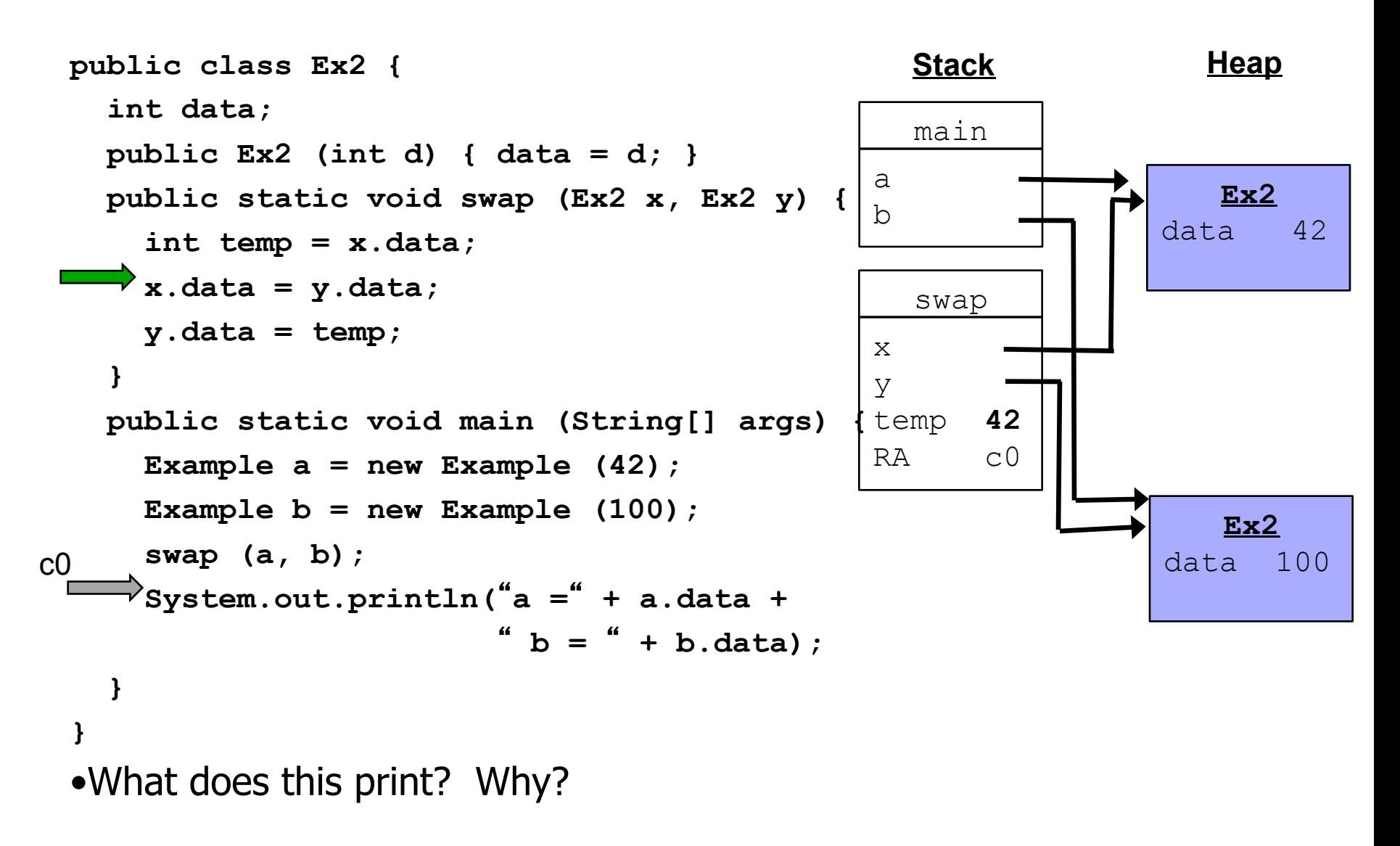

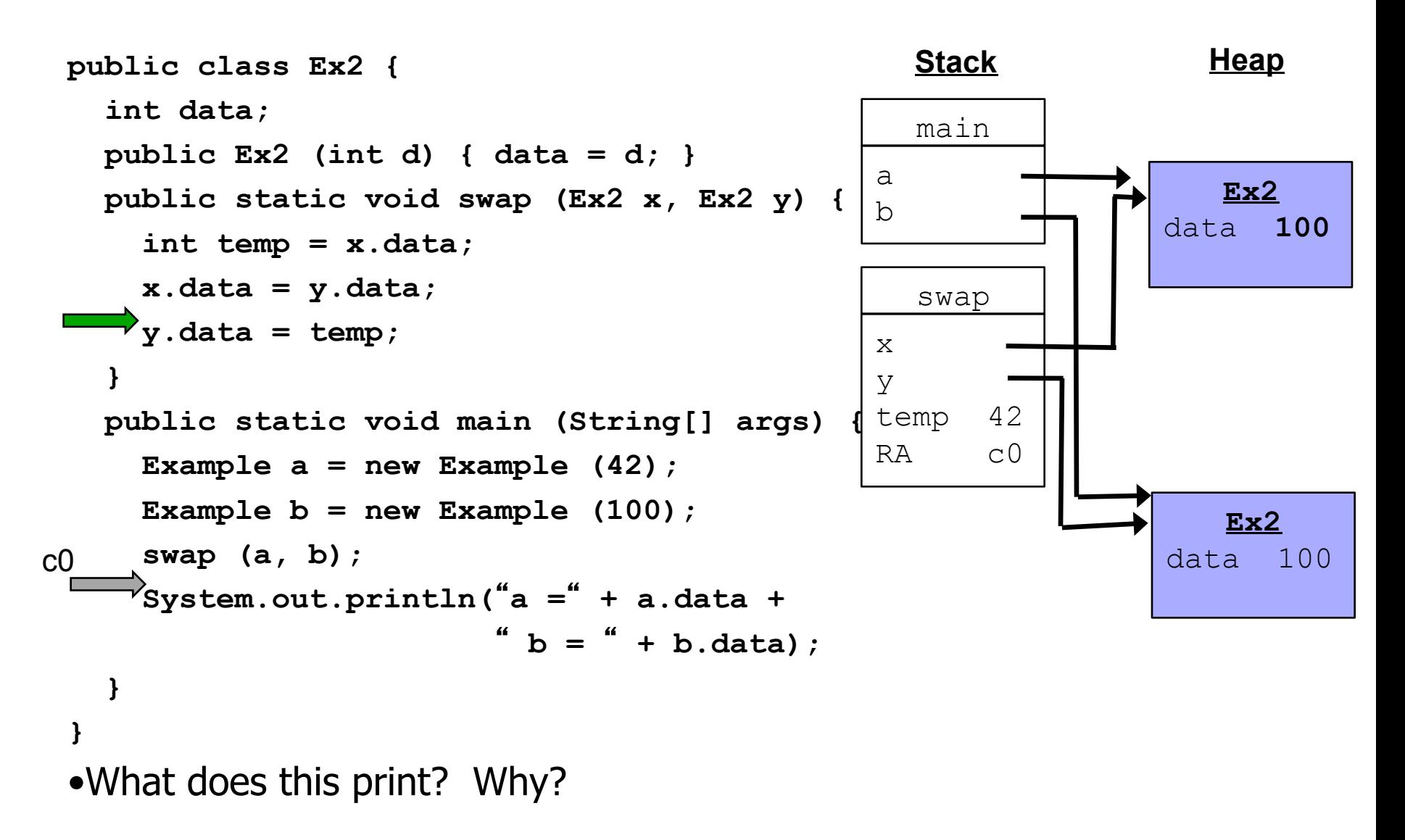

© Daniel J. Sorin from Hilton, Lebeck, Lee, Roth

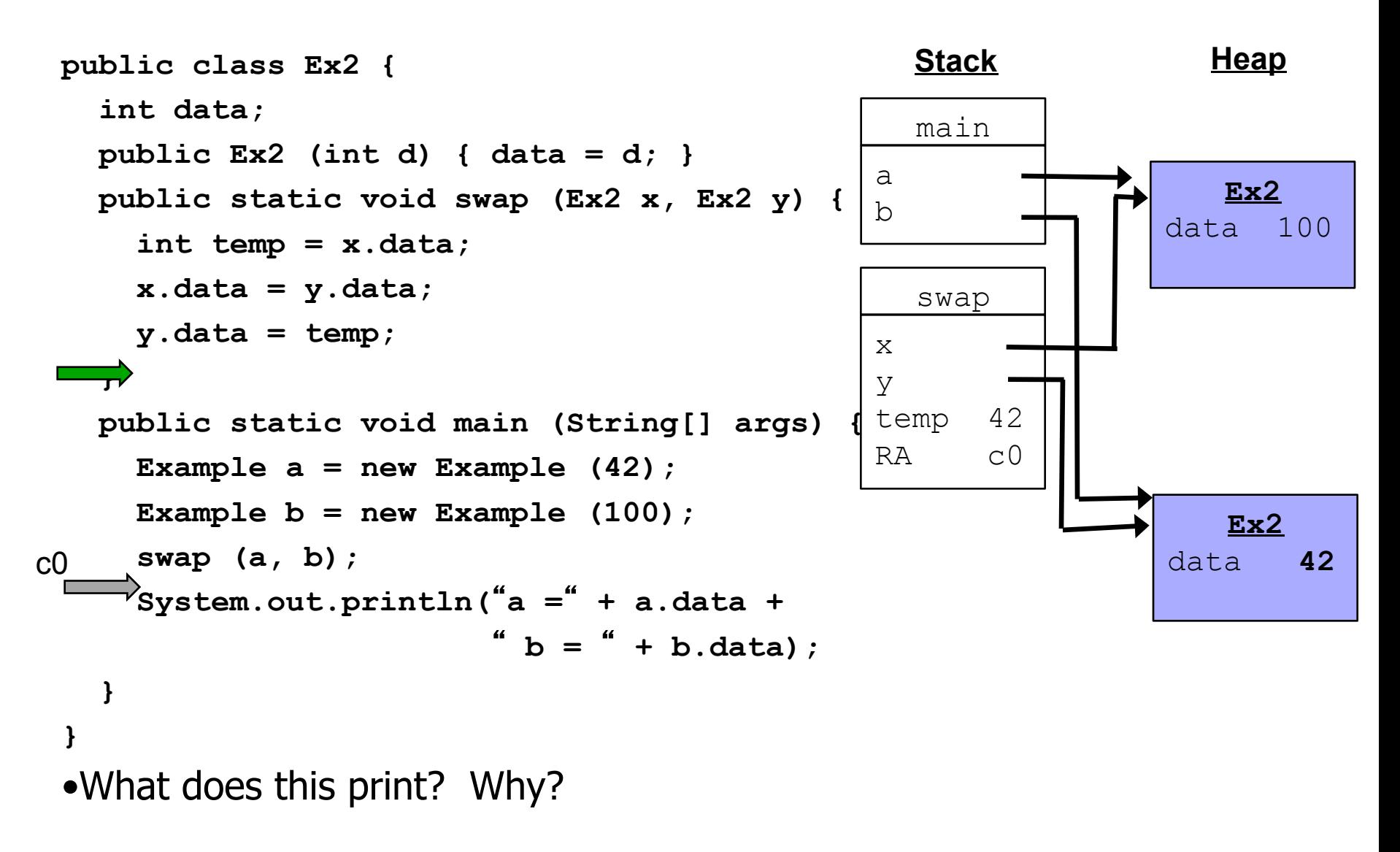

© Daniel J. Sorin from Hilton, Lebeck, Lee, Roth

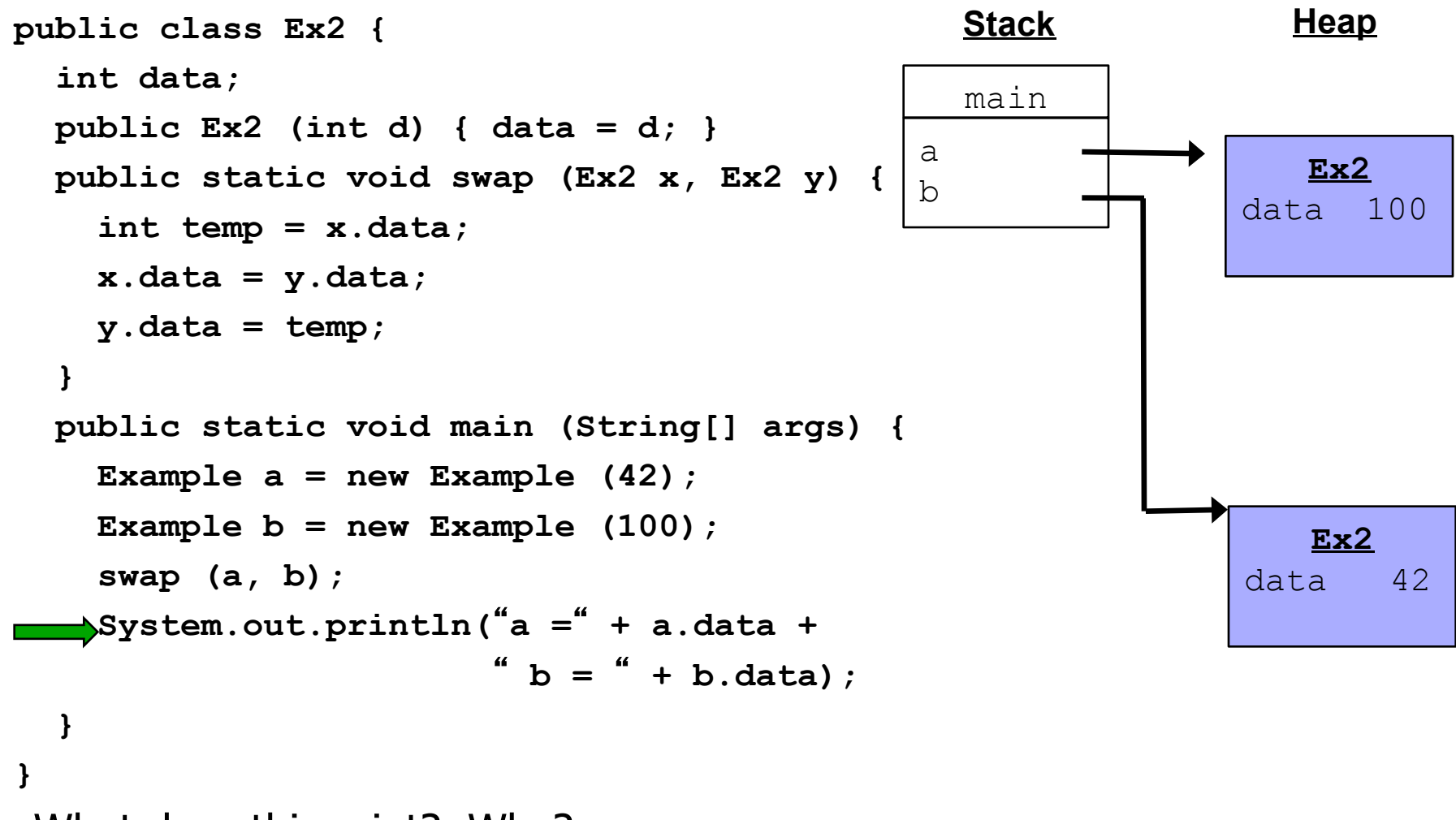

### •What does this print? Why?

© Daniel J. Sorin from Hilton, Lebeck, Lee, Roth

### **References and Pointers**

- Java has references:
	- Any variable of object type is a reference
	- Point at objects (which are all in the heap)
		- Under the hood: is the memory address of the object
	- Cannot explicitly manipulate them  $(e.g.,$  add 4)

## **References and Pointers (review)**

- Java has references:
	- Any variable of object type is a reference
	- Point at objects (which are all in the heap)
		- Under the hood: is the memory address of the object
	- Cannot explicitly manipulate them  $(e.g.,$  add 4)
- Some languages (C,C++,assembly) have explicit pointers:
	- Hold the memory address of something
	- Can explicitly compute on them
	- Can de-reference the pointer (\*ptr) to get thing-pointed-to
	- Can take the address-of (&x) to get something's address
	- Can do very unsafe things, shoot yourself in the foot

# **Pointers**

- "address of" operator &
- don't confuse with bitwise AND operator (&&)

```
Given
  int x; int* p; // p points to an int
  p = \&x;Then 
  *p = 2; and x = 2; produce the same result 
   Note: p is a pointer, *p is an int
```
• What happens when stating **p = 2?** 

**Propose 12-bit machine, p is 32 bits but can be a set of the p** 0x26d00 **0x26d**  $\frac{64 \text{ hit}}{26 \text{ m}}$ **On 64-bit machine, p is 64 bits** 

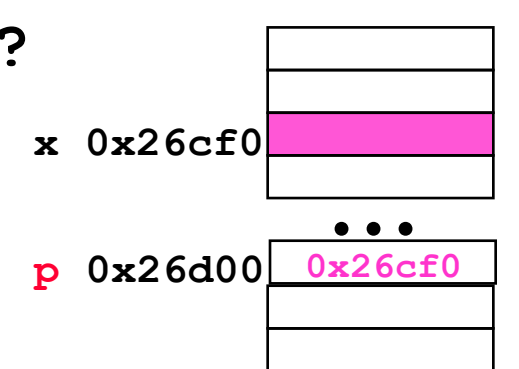

## **Back to Arrays**

```
• Java: 
   int [] x = new int [nElems]; 
• C: 
   int data[42]; //if size is known constant 
   int* data = (int*) malloc (nElem * sizeof(int));
```
- sizeof tells how many bytes something takes
- malloc takes number of bytes
- malloc returns pointer to first allocated byte

## **Arrays, Pointers, and Address Calculation**

- $\times$  is a pointer, what is  $x+33$ ?
- A pointer, but where?
	- what does calculation depend on?
- Result of adding an int to a pointer depends on size of object pointed to
- One reason why we tell compiler what type of pointer we have, even though all pointers are really the same thing (and same size)

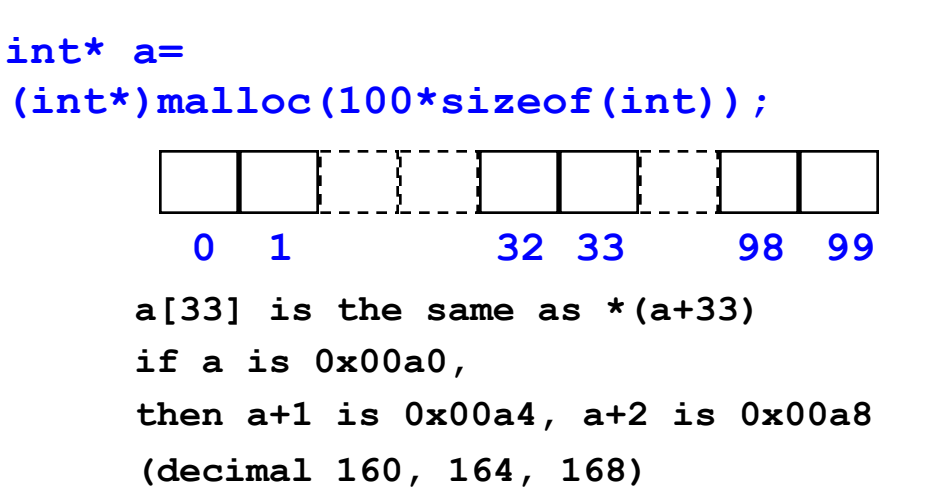

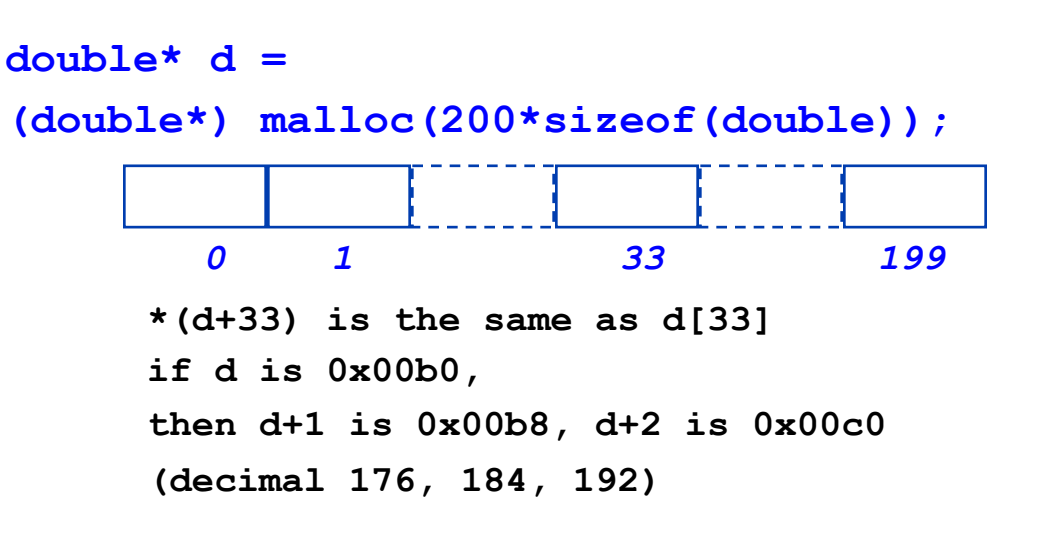

## **More Pointer Arithmetic**

*0 1 15 16 42 43*  • address one past the end of an array is ok for pointer comparison only • what's at  $\star$  (begin+44)? • what does  $begin{bmatrix} + & 0 \\ - & 0 \\ 0 & - \end{bmatrix}$ • how are pointers compared using  $\le$ and using  $== ?$ • what is value of  $end - begin?$ char<sup>\*</sup>  $a = new char[44]$ ; **char\* begin = a;**  char\* end =  $a + 44$ ; **while (begin < end) {**  \*begin =  $'z'$ ;  **begin++;** 

© Daniel J. Sorin from Hilton, Lebeck, Lee, Roth ECE/CS 250 **}**
#### **More Pointers & Arrays**

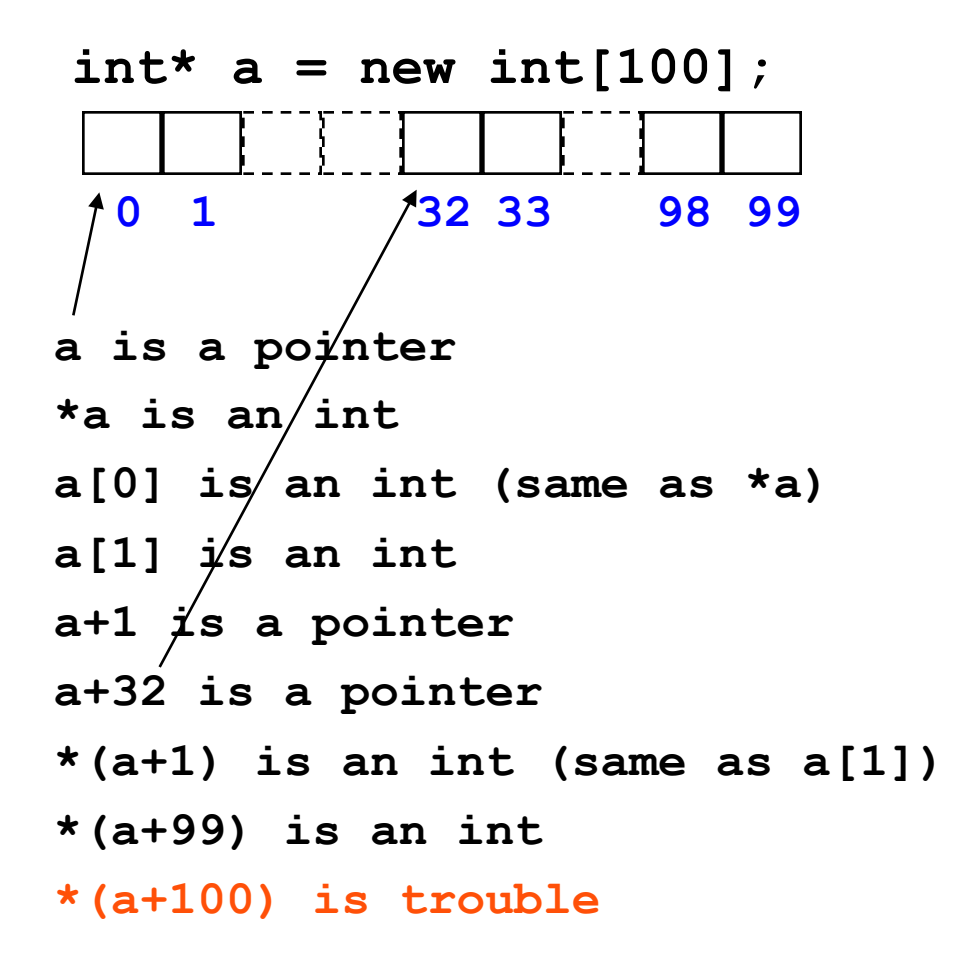

### **Array Example**

```
#include <stdio.h>
```

```
main() 
{ 
   \text{int*} \ a = (\text{int*}) \ \text{malloc} \ (100 \ * \ \text{sizeof}(\text{int})) ; int* p = a;
    int k; 
   for (k = 0; k < 100; k++) { 
         \starp = k;
         p++;
       } 
  printf("entry 3 = \frac{6}{3}) <br>
}
```
### **Strings as Arrays**

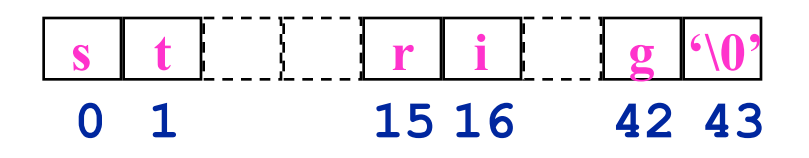

- A string is an array of characters with '\0' at the end
- Each element is one byte, ASCII code
- '\0' is null (ASCII code 0)

# **Strlen()**

- strlen() returns the number of characters in a string
	- same as number elements in char array?

```
 int strlen(char * s) 
 // pre: '\0' terminated 
 // post: returns # chars 
  { 
      int count=0; 
      while (*s++) 
              count++; 
      return count; 
  }
```
## **Vector Class vs. Arrays**

- Vector Class
	- insulates programmers
	- array bounds checking
	- automagically growing/shrinking when more items are added/deleted
- How are Vectors implemented?
	- Arrays, re-allocated as needed
- Arrays can be more efficient

# **Memory Manager (Heap Manager)**

- malloc() and free()
- Library routines that handle memory management (allocation, deallocation) for heap
- Java has garbage collection to reclaim memory of unreferenced objects
- C must use free, else memory leak

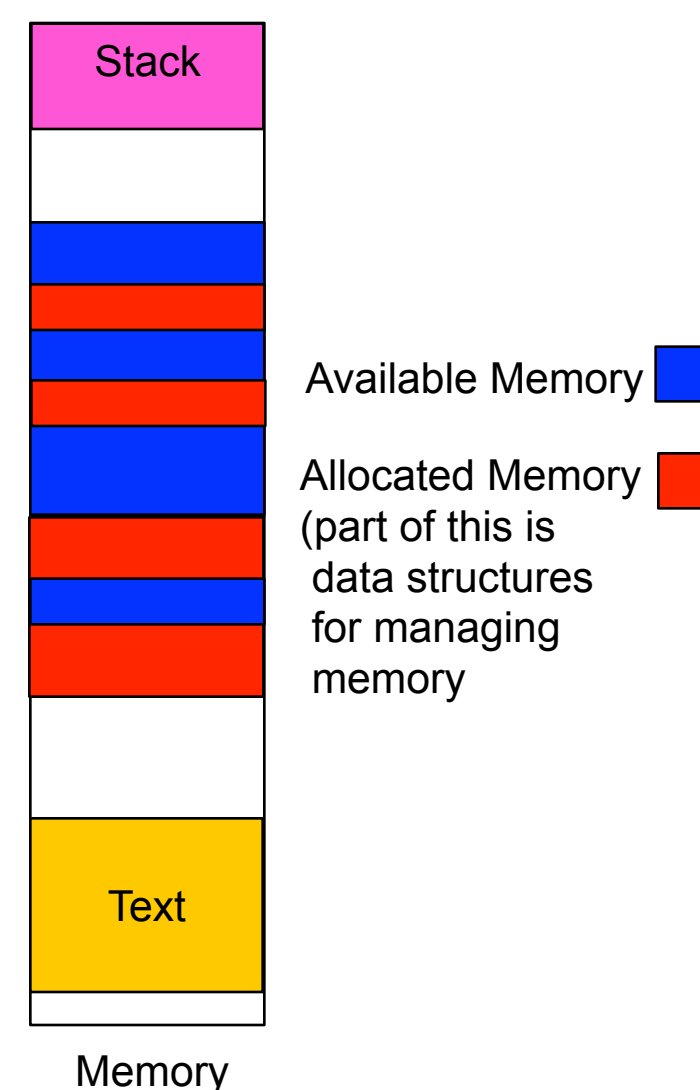

© Daniel J. Sorin from Hilton, Lebeck, Lee, Roth

# **Summary: From C to Binary**

- Everything must be represented in binary!
- Computer memory is linear array of bytes
- Pointer is memory location that contains address of another memory location
- We'll visit these topics again throughout semester